## Elsie Arntzen, Superintendent

PO Box 202501 Helena, MT 59620-2501 406.444.5643 In-State Toll-free: 1.888.231.9393 TTY Users: 406.444.0235 opi.mt.gov

## OFFICE OF PUBLIC INSTRUCTION STATE OF MONTANA

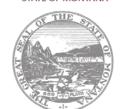

## Putting Montana Students First $A^+$

## **Budget Summary**

This is a "Read-Only" page that displays a summary of all the details entered on the Budget Detail page.

To change the amounts displayed, select the **Budget Detail** tab, complete the changes, and press the Save Page button. The Budget Summary page will display the adjusted amounts.